### สรุปผลการประเมินแต่ละองค์ประกอบ

องค์ประกอบที่ 1 ปรัชญา ปณิธาน วัตถุประสงค์ และแผนการดำเนินการ

ี่สวท. มีการกำหนดปรัชญาหรือปณิธานของหน่วยงานอย่างชัดเจนและสอดคล้องกับภารกิจหลัก รวมทั้งมี ิการติดตาม ตรวจสอบ และประเมินผลการดำเนินงานตามตัวบ่งชี้ โดยนำเข้าที่ประชุมของ สวท. รวมถึงการนำผล การดำเนินงานมาวิเคราะห์เปรียบเทียบกับกลยุทธ์

จุดแข็ง

1. การกำหนดกลยุทธ์โดยการวิเคราะห์จุดแข็ง จุดอ่อนของหน่วยงาน

2. การวางแผนงานทะเบียนให้เป็น one stop service จุดที่ควรพัฒนา

1. ควรเริ่มดำเนินการในส่วนของการจัดทำ one stop service

2. ส่งเสริมความรู้ด้าน IT ให้กับบุคลากรในหน่วยงาน

### องค์ประกอบที่ 2 การเรียนการสอน

สวท. มีระบบและกลไกการเปิดและปิดหลักสูตร โดยมีระเบียบการเปิดและปิดหลักสูตรรองรับ และมี หน่วยงานที่รับผิดชอบด้านหลักสูตรโดยตรง หลักสูตรทุกหลักสูตรที่เปิดสอนได้มาตรฐานตามเกณฑ์ ี มาตรฐานทุกเรื่อง มีการประกันคุณภาพหลักสูตรครบทุกหลักสูตร จำนวน 108 หลักสูตร คิดเป็น 100% จุดแข็ง

1. สวท. มีการจัดทำคู่มือประกันคุณภาพภายในด้านการเรียนการสอน

- 2. มีการจัดทำการประกันคุณภาพหลักสูตรครบทุกหลักสูตร
- ่ 3. มีการพัฒนาหลักสูตรให้ทันสมัยและมีการประเมินอย่างต่อเนื่องทุก 5 ปี

# องค์ประกอบที่ 3 กิจกรรมการพัฒนานิสิตนักศึกษา

้มีการสำรวจความต้องการของนักศึกษา มีระบบฐานข้อมูลที่เอื้อต่อการให้บริการนักศึกษา มี ้บุคลากรให้บริการคำปรึกษา และมีโปรแกรมถาม-ตอบปัญหา มีการบริการข้อมูลข่าวสารที่เป็นประโยชน์ต่อ ้นักศึกษาและศิษย์เก่า มีการจัดโครงการเพื่อพัฒนาประสบการณ์ทางวิชาชีพแก่นักศึกษา(สหกิจศึกษา) มี การประเมินผลคุณภาพการให้บริการแต่ยังไม่มีการนำผลการประเมินคุณภาพของการให้บริการมาพัฒนา จดแข็ง

- 1. มีบุคลากรพร้อมให้คำปรึกษามีโปรแกรมถาม-ตอบปัญหาเพื่อให้คำปรึกษา
- 2. มีบริการให้ข้อมูลข่าวสาร และประชาสัมพันธ์ให้นักศึกษาทางเว็บไซต์
- 3. มีการประเมินคุณภาพการให้บริการ

จุดที่ควรพัฒนา

1. ควรมีการนำผลการประเมินมาพัฒนาเพื่อการพัฒนาที่สอดคล้องกับความต้องการ

## ้องค์ประกอบที่ 7 การบริหารและการจัดการ

มีนโยบายในการจัดทำระบบฐานข้อมูลเพื่อการตัดสินใจ มีระบบฐานข้อมูลเพื่อการตัดสินใจ มีการ ประเมินประสิทธิภาพ มีการประเมินความพึงพอใจของผู้ใช้ฐานข้อมูล และมีการนำระบบการบริหารความ เสี่ยงมาใช้ในกระบวนการบริหารการศึกษา มีการประเมินความพึงพอใจผู้บริหาร เพื่อหาแนวทางการพัฒนา ให้ดีขึ้น

จุดแข็ง

- 1. ผู้บริหารนำหลักธรรมมาภิบาลมาบริหารหน่วยงาน
- 2. มีการส่งเสริมบุคลากรในหน่วยงานให้มีความรู้โดยการอบรมสัมมนา
- 3. มีการจัดสรรเงินรางวัลให้เป็นขวัญและกำลังใจกับบุคลากร

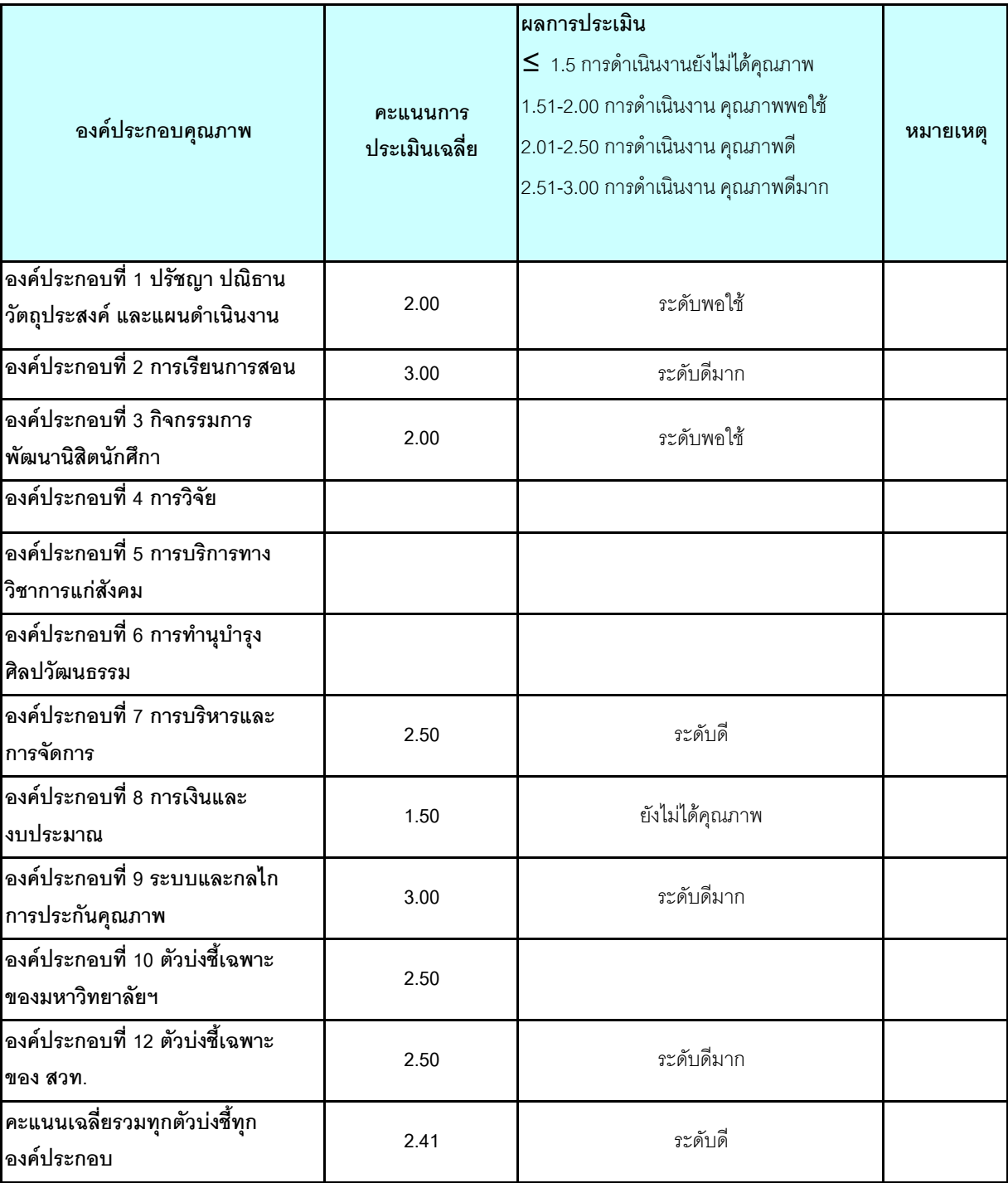

#### ตาราง ป.2 สรุปผลการประเมินตามองค์ประกอบ

สรุปจุดแข็ง จุดอ่อน และข้อเสนอแนะของการประเมินภาพรวมขององค์ประกอบ

#### จุดแข็ง

1. สวท.มีความตั้งใจในการดำเนินงานในแต่ละองค์ประกอบเป็นอย่างมาก